Corel Video Studio [Tutorial](http://m.inmanuals.com/go.php?q=Corel Video Studio Tutorial) >[>>>CLICK](http://m.inmanuals.com/go.php?q=Corel Video Studio Tutorial) HERE<<<

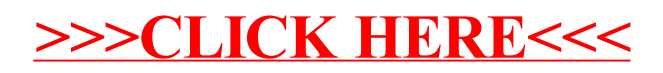